# **Übung 5 – Medientechnik**

#### **Inhalt: Java Sound**

Laden Sie sich von der Übungswebseite das ZIP-Archiv zur Java-Sound-Aufgabe herunter. Das Archiv enthält Codegerüste, die ausgefüllt werden sollen. Klassen mit der Vorsilbe *MIDI* sind in Aufgabe 2 zu bearbeiten. Alle anderen Klassen sind in Aufgabe 1 zu bearbeiten. Damit die Programme korrekt arbeiten, muss der Audiomixer richtig eingestellt werden. Starten Sie *kmix* in der Konsole und setzen Sie die abgebildeten Parameter:

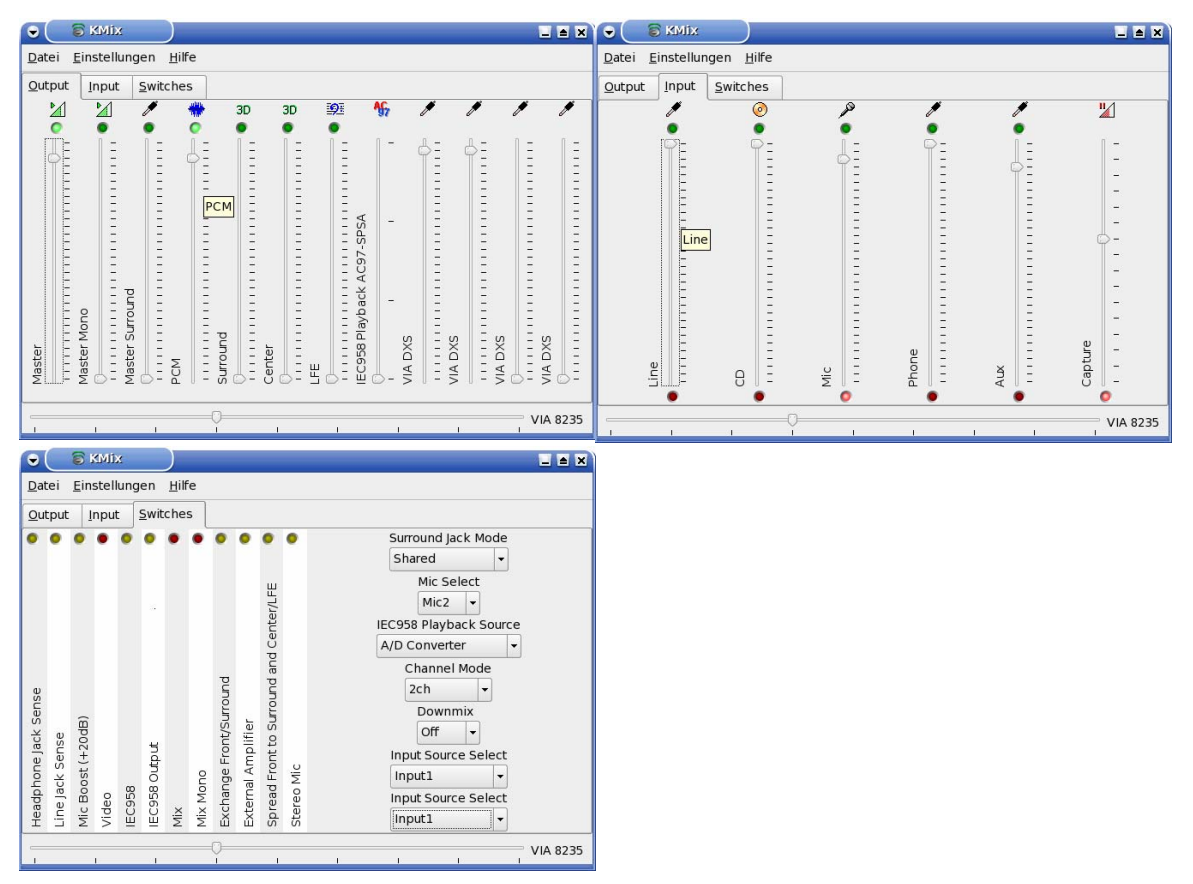

## **Aufgabe 1: Digitalisiertes Audio**

a) Was versteht man unter *Line, Port, Mixer Source*- und *TargetDataLine*?

b) Realisieren Sie mit Hilfe von Java Sound eine einfache Anwendung zur Audioaufnahme und -wiedergabe. Füllen Sie dafür die entsprechenden Code-Gerüste aus. Als Eingabegerät soll ein Mikrofon dienen. Bei der Aufnahme soll parallel ein Musikstück, abgespielt werden. Diese Audiodatei soll ebenfalls gleichzeitig mit dem Abspielen der aufgenommenen Daten wiedergegeben werden.

## **Aufgabe 2: MIDI**

#### a) Was versteht man unter *Sequencer, Sequence, Track* und *Synthesizer*? Wofür braucht man *Receiver* und *Transmitter*?

b) Realisieren Sie mit Hilfe von Java Sound eine einfache Anwendung zur Erfassung und Wiedergabe von MIDI-Daten. Füllen Sie dafür die entsprechenden Code-Gerüste aus. Als Eingabegerät soll die Tastatur dienen. Durch Drücken von Tasten sollen im Aufnahmemodus einzelne Noten aufgezeichnet werden. Es sollen mindestens drei unterschiedliche Noten (Tonhöhen) generierbar sein. Als Instrument soll eine Gitarre erklingen. Die eingegebenen Noten sollen nicht nur bei der Wiedergabe, sondern auch bei der Aufnahme zu hören sein.